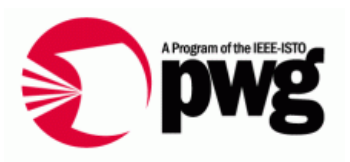

## **Status of the Proxy Printer Provider Prototype**

#### PWG WIMS-CIM Working Group

Rick LandauDell, CTO Office 2008/10/21 v0.2

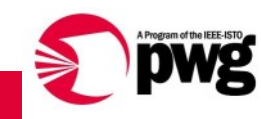

## Prototype Being Constructed

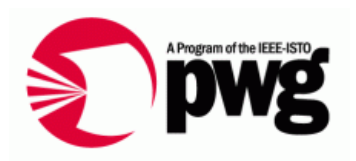

- •Network printer: whatever is at the end of the aisle
- •"Server" system: Windows box of some sort
- $\bullet$  Management client: el cheapo CIM data browser application, not printer-specific, not suitable for actual management
	- •Probably local on server system

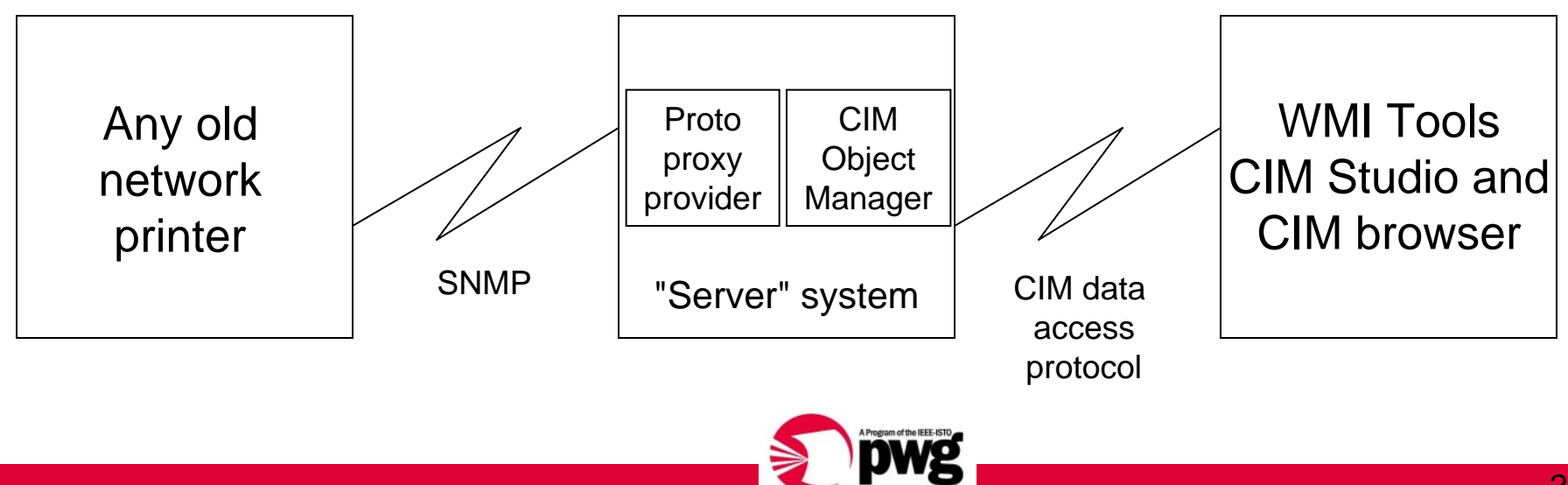

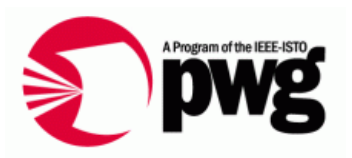

- • A provider implements one or more classes under the CIMOM
	- • Only one provider permitted to implement a class (in a namespace)
- A mapping layer between a driver and a data repository
	- Maps from physical representation to logical representation
		- Physical = hardware, driver, device-dependent
		- Logical = device-independent model, data represented using CIM schema standard classes
- • Façade only
	- Passive code, called when needed, no active business logic, no active management, translation interface only

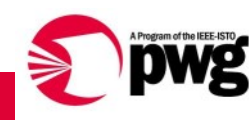

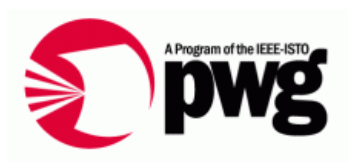

- • What is *this* CIM provider?
	- This provider implements a number of the new printer classes
- What's a proxy provider? An SNMP-to-CIM proxy agent
	- Reads SNMP data from a network printer
	- Republishes that data in CIM format
- $\bullet$  Management applications using WBEM protocols can then access the data in CIM schema format
	- WS-Management protocol in particular
	- However, I'm not building an application as part of the prototype

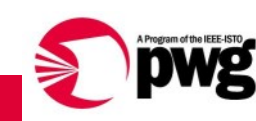

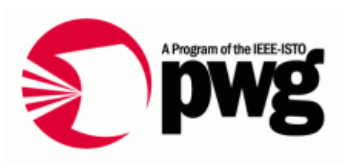

- Provider statically registers definitions of classes to be instantiated in what namespaces
	- CIMOM uses this to determine what provider to call for what data requests: instances (of classes) in CIM namespaces
- • WBEM protocols are all "pull" model
	- Data doesn't have to exist until someone asks for it, never stale
	- Data isn't stored, it's "instantiated" when requested
	- Fewer db race conditions (locking being addressed just now)
- Uses an interface up to CIMOM
- •Uses an interface down to "driver(s)"
- •The cheese in the sandwich translates the data

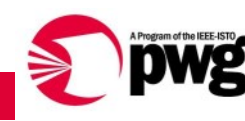

#### Management Stack - Proxy Provider

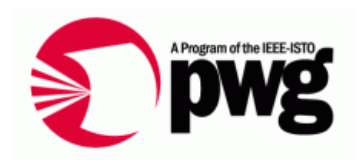

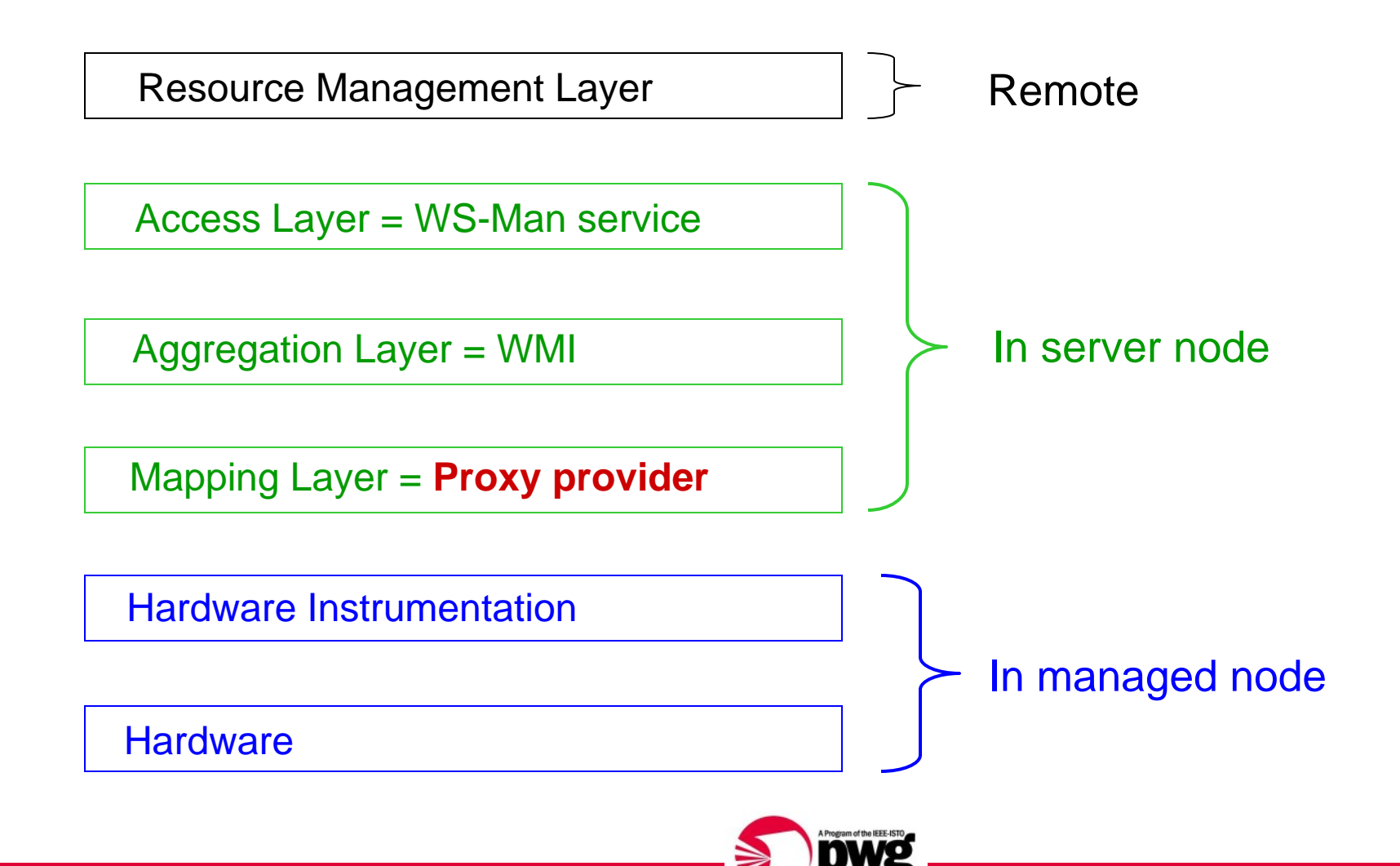

#### Management Stack - Protocols Between Layers

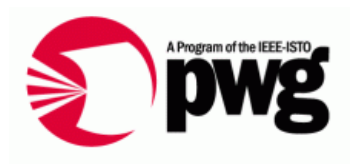

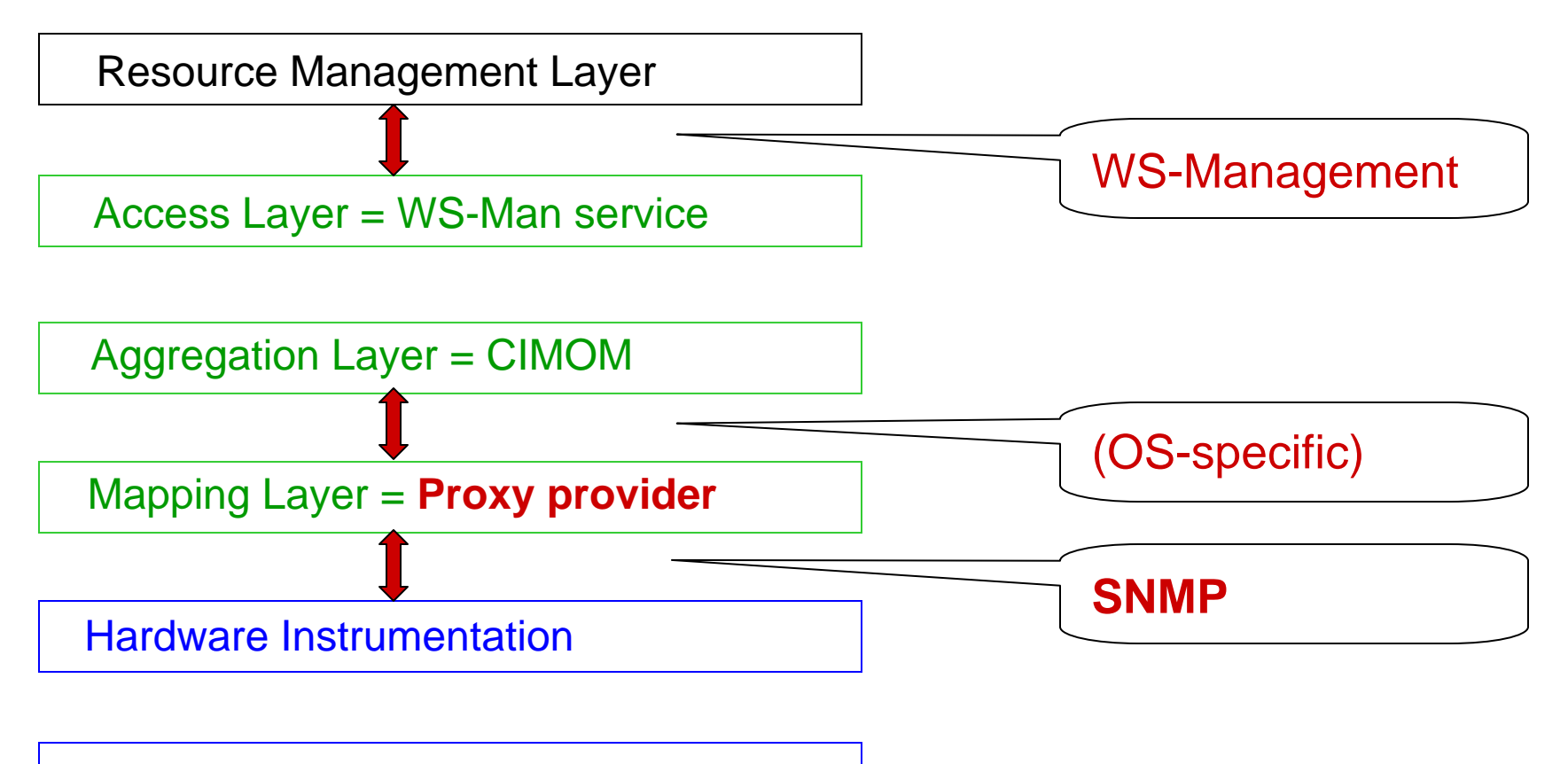

Hardware

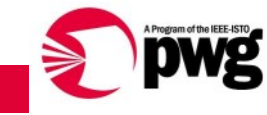

#### What to Implement

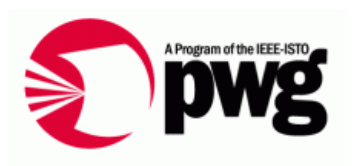

- $\bullet$ Substantive classes
- $\bullet$ Association classes
- $\bullet$ **Properties**
- $\bullet$ **Operations**

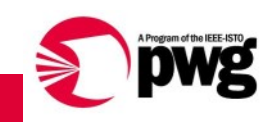

#### Printer Classes

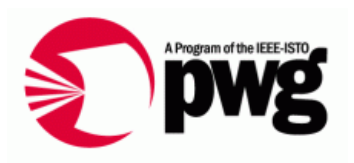

- $\bullet$ (All begin with CIM\_Print)
- $\bullet$ **InputTray**
- $\bullet$ **OutputTray**
- $\bullet$ **MediaPath**
- $\bullet$ **Marker**
- •**Channel**
- $\bullet$ **Interpreter**
- $\bullet$ Finisher
- $\bullet$ **Interlock**
- $\bullet$ AlertRecord
- $\bullet$ (Printer-specific Associations)
- $\bullet$ PrinterComponent
- $\bullet$ AssociatedPrintSupply
- •AssociatedPrintInterpreter
- $\bullet$ (Other CIM Associations)
- $\bullet$ ConcreteComponent
- $\bullet$ **Dependency**
- $\bullet$ UseOfLog
- •LogManagesRecord

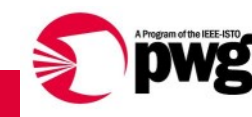

# Classes Currently Implemented

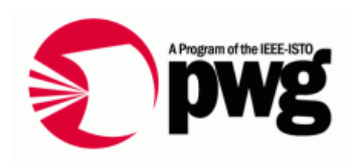

- $\bullet$ InputTray (almost complete)
- $\bullet$ **OutputTray**
- $\bullet$ Interlock (almost complete)
- $\bullet$ **MediaPath**
- $\bullet$ **Marker**
- $\bullet$ **Supply**
- $\bullet$ **Channel**
- $\bullet$ **Interpreter**
- $\bullet$ **AlertRecord**

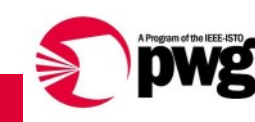

### Properties Implemented

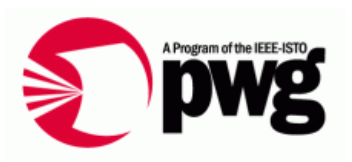

- $\bullet$  Important structural properties included
	- •InstanceID
	- $\bullet$ **SNMPRowID**
	- Name
- $\bullet$  Easy mappings
	- •Direct mapping: CIM property value = SNMP variable value
	- Constant value
	- Null value
- $\bullet$  Algorithmic mappings
	- $\bullet$ **XxxBasis**
	- $\bullet$ AvailabilityStatus
	- $\bullet$ **PrimaryStatus**
	- CriticalAlertsPresent
	- NoncriticalAlertsPresent
- •Selected others

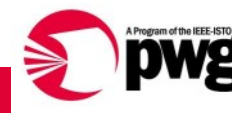

## Operations Implemented

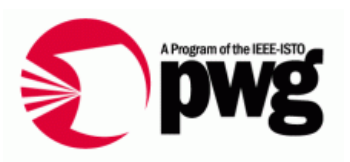

- $\bullet$  Get Instance
	- Call Get(string className, string keyName[ ], string keyValue[ ])
	- Return all class properties
		- $\bullet$ propertyName=propertyValue;…
- Enumerate Instances
	- Call Enumerate(string className)
	- • Return all values of all class instances
		- instance1;propertyName=propertyValue;… instance2;propertyName=propertyValue;…
- $\bullet$ All output in XML eventually

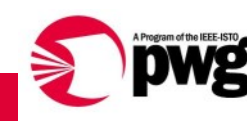

#### Structure of Provider

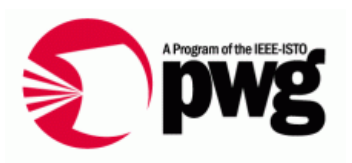

- •Operation interface: Get, Enumerate
- $\bullet$ Subsystem own class instances
- $\bullet$ Class instance owns properties
- $\bullet$ Property owns variables
- $\bullet$ Variable retrieved by SNMP interface
- $\bullet$ Property owns calculation function
- $\bullet$  Many runtime dictionaries to guide program flow
	- •Initialization phase turns ini files into runtime tables
- $\bullet$  Initialization also finds all instances of subsystems, e.g., how many input trays

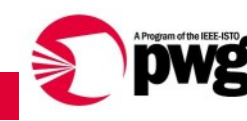

#### Class Relationships

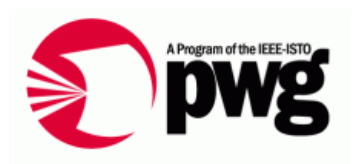

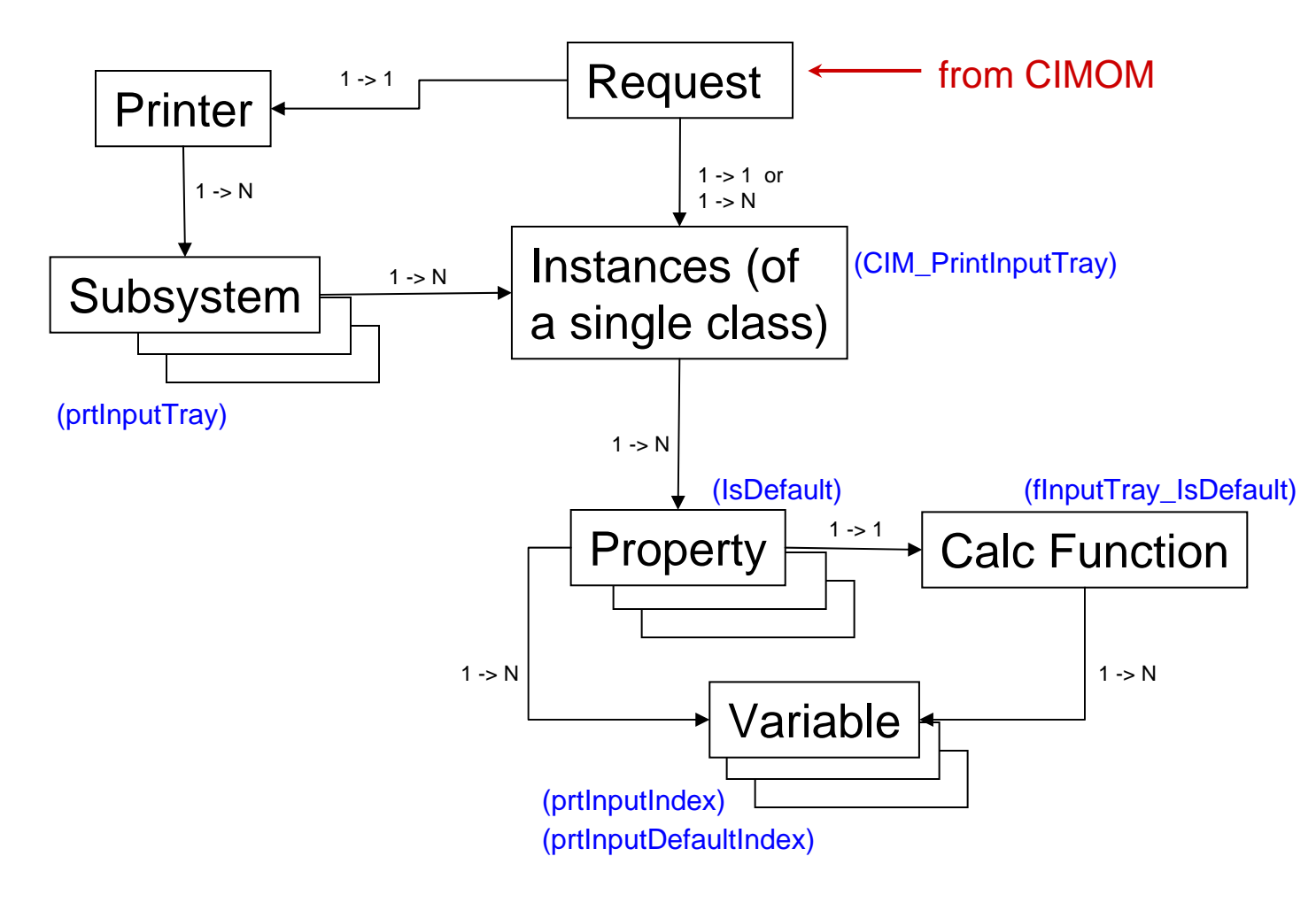

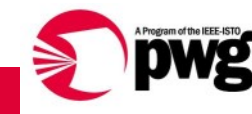

#### Ini Files

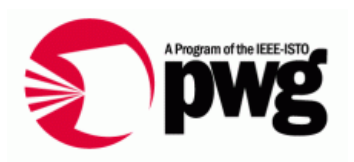

- CIM classname -> list of CIM properties
- $\bullet$ CIM property name -> list of SNMP variables
- $\bullet$ SNMP variable name -> OID
- $\bullet$ CIM classname -> SNMP table of instances
- $\bullet$ CIM classname -> SNMP subscript structure
- • SNMP variable name -> SNMP subscript structure (exceptions)
- $\bullet$  CIM property name -> name of function to calculate CIM value from SNMP values
- $\bullet$ Discovered printers: name, IP

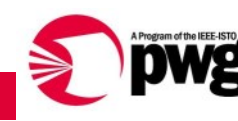

### Cutting Corners

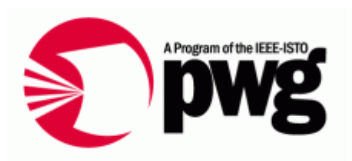

- $\bullet$  SNMP interface: Get and GetNext
	- Reads variable values from MIB dump files
	- Numeric OID string -> string value or error
- $\bullet$  Output in debug form
	- Flat-file output: className propertyName propertyValue
- $\bullet$  One printer at a time
	- No discovery of network printers
	- •Manual input from ini file
	- Not thread-safe
- $\bullet$ Hey, it's a p-r-o-t-o-t-y-p-e

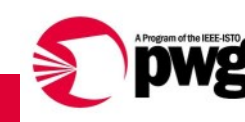

### To Do

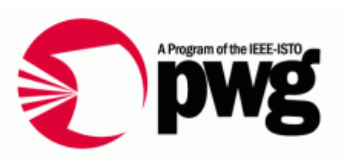

- Enum mappings
	- Direct mappings already done
- Many, many properties
	- Including many inherited from parent
- Association classes
- Real interface to the Dell CIMOM interface ("secret sauce")
- Localhost IP communication between CIMOM and daemon

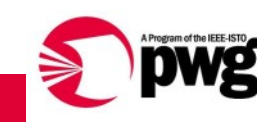

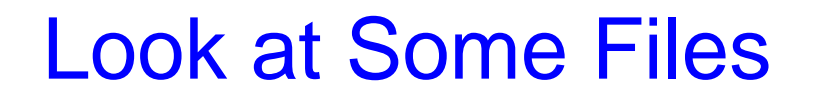

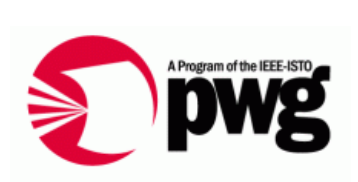

- $\bullet$ ini files
- Calculation functions

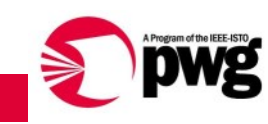

#### Questions?

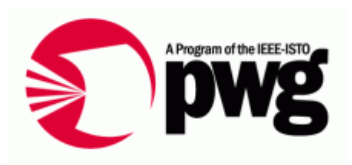

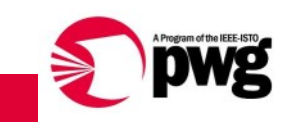